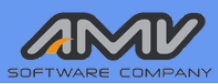

#### MASTERSAP **VALUTAZIONE SISMICA DEGLI EDIFICI ESISTENTI**

**MASTERSAP 4U E' il nuovo software di AMV, un luogo unico dove ogni esigenza trova facilmente risposta**

**MASTERSAP 4U** si contraddistingue per il suo sguardo attento alle necessità del professionista sia dal punto di vista delle funzionalità che della facilità d'uso. Per descrivere tutte le nuove potenzialità sono state identificate 4 parole chiave, le 4U, che esprimono le principali caratteristiche del nuovo prodotto.

**MASTERSAP 4U** segue la strada tracciata da MasterSap TOP, leader da trent'anni sul mercato dell'ingegneria sismica, che nel corso degli anni si è arricchito di strumenti utili a potenziare le analisi, raffinare i risultati, dare nuove risposte alle esigenze di rinforzo strutturale. Adesso anche con **MASTERSAP 4U** e i suoi applicativi, è possibile, in maniera semplice e veloce, arrivare a determinare lo stato di salute di un qualsiasi fabbricato, affrontando quindi in maniera completa lo studio degli edifici esistenti, in cemento armato ma più in generale di tutte le tipologie costruttive.

Le fasi dell'attività progettuale per lo studio degli edifici esistenti sono articolate e complesse, come anche lo sono tutti i dettagli normativi contenuti nelle Norme Tecniche per le Costruzioni, nella Circolare Applicativa e nelle Linee guida per la Classificazione del rischio sismico. Approfondiremo in questo documento le fasi di **analisi e studio del modello strutturale**, che può iniziare solo dopo aver portato a termine la conoscenza dell'edificio in esame, con lo studio della documentazione storica, degli elaborati di progetto e il rilievo in situ, sempre necessario. Metteremo in risalto ciò che la nuova piattaforma MASTERSAP 4U può offrire alla soluzione del problema, capendo come dall'analisi e dalle verifiche del modello si può definire il **livello di sicurezza sismica** e la **classe di rischio sismico** di qualunque edificio esistente. Poi, con ipotesi di interventi di rinforzo della struttura, si può dimostrare la possibilità di pervenire a un miglioramento della sicurezza sismica della struttura.

# **U** come **Up to date**, ovvero orientato al futuro, sempre al passo con le innovazioni. Questa nuova piattaforma garantisce l'accesso alle più moderne e recenti tecnologie e metodologie di progettazione strutturale. In continua evoluzione: l'obiettivo è quello di rendere il software pienamente

**ER ORIENTED** 

corrispondente alle esigenze professionali correnti e in linea con lo sviluppo costante della tecnologia e delle richieste del mercato. Orientati al futuro, MasterSap si evolve costantemente, portando le tue capacità progettuali in una nuova era, sempre un passo avanti nel mondo dell'ingegneria.

UNICO

**U** come **Unico.** MASTERSAP 4U è un vero e proprio gioiello nel mondo della progettazione strutturale. Sin dal 1989 è riuscito a soddisfare tutte le esigenze di progettazione, anche le più particolari e non attinenti al settore più classico delle costruzioni. Questa specificità di prodotto, rinnovata nel tempo, gli è stata riconosciuta e gli ha riservato un meritato posto di prestigio nel mercato del settore. Ora MasterSap 4U eleva questa eredità, unendo innovazione avanzata e personalizzazione estrema.

**U** come **Universale**. MASTERSAP 4U non è solo un software, ma è la soluzione universale per ogni sfida strutturale. Sviluppato per affrontare con naturalezza e precisione qualsiasi problematica, dalla più semplice alla più complessa, MasterSap 4U è il partner ideale per te. Società di ingegneria, studi di progettazione di piccole e medie dimensioni, università, enti pubblici, possono trovare in MASTERSAP 4U uno strumento adattabile e all'avanguardia. Questa versatilità lo rende un pilastro indispensabile per te #4U che operi nel mondo della progettazione strutturale, consentendoti di esplorare nuove frontiere ingegneristiche in maniera semplice e veloce.

**U** come **User Oriented**. Con la versione 4U si lavora meglio e con piacere; intuitivo, dinamico, personalizzabile. Con MASTERSAP 4U ti potrai immergere in un'esperienza di progettazione che combina piacere e efficienza. Questo software, intuitivo e dinamico, è stato creato con un occhio di riguardo per le esigenze degli utenti. La sua interfaccia, ispirata al modello Microsoft Office, rende il lavoro non solo più facile ma anche più veloce. Personalizzabile in ogni suo aspetto, MASTERSAP 4U si adatta perfettamente al tuo stile di lavoro, permettendoti di esprimere al meglio la tua professionalità. Inoltre, grazie alle sue opzioni flessibili di acquisto, puoi scegliere la soluzione più adatta alle tue esigenze. MasterSap 4U non è solo un software, ma un compagno di lavoro che mette te e le tue esigenze al primo posto.

**[VIDEO](https://www.youtube.com/watch?v=WqRlS7HyH4w&list=PLk0AQu0-QqX6KLawdnS-X8S4RoOvBBvl_&index=3)**

UNICO

**UP-TO-DATE** 

## **GLI STRUMENTI DI MODELLAZIONE E ANALISI**

**SER ORIENTED** 

**U** come **Universale** , perché gli strumenti dedicati alla modellazione strutturale non si differenziano rispetto a quelli utilizzati per la modellazione delle nuove strutture. Alcune funzionalità risultano però particolarmente utili per questi tipi di edifici, dove le richieste sono differenti. È il caso, ad esempio, della possibilità di **differenziare il comportamento dei materiali** rispetto alla resistenza statica e sismica: è possibile, senza intervenire sul modulo elastico di un materiale (lasciando quindi inalterata la resistenza ai carichi gravitazionali), ridurre solamente la rigidezza tagliante e flettente (e limitare in questo modo la resistenza alle forze orizzontali). Questa tecnica è particolarmente usata nelle strutture miste (dove a rigor di norma sarebbe necessaria un'analisi non lineare) per far capire al programma come, di fatto, elementi di una determinata tipologia strutturale concorrano solo alla resistenza ai carichi verticali ma non diano alcun contributo alla resistenza alle azioni sismiche, completamente affidate all'altra tipologia strutturale.

UNIVERSALE

**Una delle novità di MASTERSAP 4U** è la **gestione degli isolatori sismici,** iniziata con MasterSap Top con l'introduzione di un nuovo elemento finito, idoneo a trattare questi elementi, e una nuova banca di isolatori elastomerici, collegata ai principali produttori nazionali e internazionali, e completata ora con una procedura di predimensionamento.

Un altro strumento imprescindibile nell'analisi degli edifici esistenti passa attraverso la **definizione delle armature**, che può avvenire in più modi, tutti corrispondenti ai requisiti normativi. La strada più semplice e veloce è quella che passa attraverso il progetto simulato: l'utente è in grado di analizzare l'edificio con normative del passato, facendo in modo che sia il programma a calcolare un'armatura presunta sugli elementi, e ad utilizzarla poi per le verifiche secondo la normativa attualmente in vigore. In alternativa, in presenza di documentazione più accurata, l'utente può assegnare ad ogni elemento l'armatura realmente presente in opera, sia in modalità numerica che grafica. Nel primo caso è sufficiente indicare diametro e numero delle barre (sia a presso-flessione che a taglio) presenti nei vari elementi, nel secondo si può disegnare la vera e propria disposizione di armatura. Questo secondo caso, molto più generico e flessibile, si adatta anche a sezioni di forma qualsiasi. Negli elementi bidimensionali (muri e solette) la definizione delle armature viene fatta invece direttamente all'interno delle tabelle dell'ambiente di verifica specifico (MasterEsist), con la possibilità, per gli elementi verticali, di definire degli aggregati (pareti) sui quali integrare le tensioni ed operare le verifiche allo stesso modo degli elementi monodimensionali pilastri e setti.

**U** come **Up to date**, ovvero orientato al futuro. Da un punto di vista dell'analisi, oltre alle consuete analisi lineari, il **solutore pushover** consente di affrontare anche analisi non lineari, idonee, come ad esempio già detto, per strutture di tipo misto. Il grande vantaggio del pushover di MASTERSAP 4U è la **definizione automatica delle cerniere plastiche**: nota l'armatura presente sugli elementi, la resistenza dei materiali e i fattori di confidenza, uno strumento assegna ad ogni elemento le cerniere desiderate (bilineari, a flessione semplice o composta) nella posizione voluta. Anche le combinazioni di carico sono già pronte secondo le richieste normative, con la disponibilità di tutte le distribuzioni principali, con la novità di quella corrispondente all'andamento delle forze di piano agenti su ogni singolo orizzontamento.

Ma è anche importante ricordare come ormai sono sempre più richieste le analisi con **spettri di risposta sismica locale**, che consentono di avere una valutazione dell'amplificazione locale più rigorosa rispetto all'approccio semplificato, legato alle tipologie dei terreni. Gli spettri (verticale e orizzontale, per i vari stati limite richiesti) possono essere descritti attraverso coppie di punti periodoaccelerazioni, e generalmente vengono utilizzati per lo studio di costruzioni in classe d'uso III o IV: in MasterSap è sufficiente definire tale spettro, con input manuale o importazione da fogli di calcolo, per poi sottoporre la struttura all'analisi conseguente.

Fondamentale è la possibilità di **gestire a piacere il tempo di ritorno** (ed i conseguenti parametri sismici, che determinano lo spetto di analisi): infatti, a differenza delle nuove strutture (dove il tempo di ritorno è imposto) qui diventa fondamentale stabilire la massima azione sismica sostenibile dalla struttura. Per fare questo un'opzione specifica consente la modifica del tempo di ritorno, e di conseguenza dell'ampiezza dello spettro, fino ad arrivare, in base ai risultati delle verifiche, al valore critico che determinerà l'indicatore di rischio.

**ER ORIENTED** 

Infine, gli **strumenti di analisi e di stampa** sono già pronti, prima ancora di affrontare le verifiche, a dare alcune indicazioni utili in termini globali, quali ad esempio il calcolo delle massime deformazioni, della ripartizione dei taglianti, la valutazione sulle masse eccitate o il calcolo degli spettri di piano, utile per determinare le azioni sismiche a cui sono soggetti gli elementi costruttivi non strutturali, o i cinematismi locali nel caso di strutture in muratura. Da ricordare infine che anche la valutazione in capacità relativa allo **stato limite di danno SLD**, ovvero il controllo delle deformazioni d'interpiano (o deformazioni relative) è immediatamente disponibile dopo l'analisi attraverso una rappresentazione grafica e una stampa direttamente dallo strumento delle rappresentazioni.

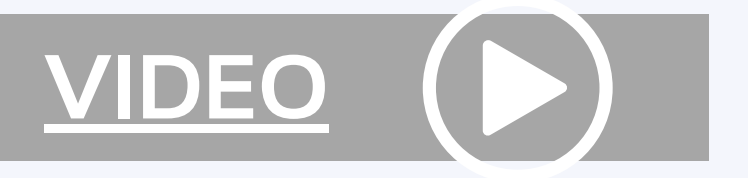

### **LE VERIFICHE DA NORMATIVA (nel rispetto della Circolare Applicati)**

Ricordiamo innanzitutto che, in caso di analisi statica lineare con fattore di comportamento, le verifiche di resistenza relative allo stato limite di salvaguardia della vita vengono eseguite in termini di resistenza, mentre nel caso di analisi pushover, per lo studio dei meccanismi duttili, le medesime verifiche sono eseguite in termini di spostamento (o meglio, di rotazione alla corda). Ma in entrambi i casi esse si eseguono in automatico con gli strumenti definiti all'interno del post-processore dedicato proprio alle strutture esistenti in c.a.: "**Verifica C.A. esistente**". In questo ambiente vengono definiti i parametri resistenti relativi alle caratteristiche meccaniche dei materiali, ed altre informazioni utili per le verifiche (fattore di confidenza, metodo di verifica a taglio), che ricordiamo essere quelle relative ai meccanismi duttili, fragili e al controllo dei nodi trave-pilastro.

La verifica può essere condotta inizialmente per le sole combinazioni statiche (in modo da conoscere la rispondenza della struttura alle sole azioni gravitazionali), consentendo al progettista di stabilire eventuali prescrizioni sull'uso della stessa. Infine, il controllo va eseguito sulle azioni sismiche, andando alla ricerca del tempo di ritorno critico, che determina l'**indicatore di rischio della struttura**, che viene stampato immediatamente al termine delle verifiche. Dall'ambiente di verifica si può accedere direttamente a quello dedicato alla progettazione dei rinforzi strutturali. Nel caso, infatti, in cui qualcuna delle verifiche previste abbia dato esito positivo, e si debba procedere ad un progetto di adeguamento o miglioramento sismico, **Verifiche Rinforzi** è il programma dedicato al dimensionamento dei rinforzi strutturali.

### **IL PROGETTO DEI RINFORZI STRUTTURALI**

**SER ORIENTED** 

Per raggiungere il livello di sicurezza richiesto dalla norma ci sono diverse opzioni, anche sovrapponibili: da un semplice declassamento o imposizione di restrizioni d'uso, indicando quale sia il massimo sovraccarico verticale variabile sopportabile (anche limitatamente a porzioni dell'edificio), che non prevede quindi interventi strutturali, oppure il progetto di interventi di rinforzo, di livello locale (integrando il deficit di capacità sui singoli elementi strutturali) senza modificare la risposta globale della struttura, o di livello globale, modificando il comportamento dell'intero organismo strutturale.

UNIVERSALE

for you

**UNICO** 

Per raggiungere il livello di sicurezza richiesto dalla norma ci sono diverse opzioni, anche sovrapponibili: da un semplice declassamento o imposizione di restrizioni d'uso, indicando quale sia il massimo sovraccarico verticale variabile sopportabile (anche limitatamente a porzioni dell'edificio), che non prevede quindi interventi strutturali, oppure il progetto di interventi di rinforzo, di livello locale (integrando il deficit di capacità sui singoli elementi strutturali) senza modificare la risposta globale della struttura, o di livello globale, modificando il comportamento dell'intero organismo strutturale. Nel primo caso Verifiche Rinforzi annovera la possibilità di intervenire con F**RP, Sistema CAM®, incamiciature con profili metallici**; nel caso invece si scelgano interventi di rinforzo che modificano il comportamento strutturale, si possono progettare con Verifiche Rinforzi **incamiciature in calcestruzzo ordinario, fibrorinforzato** o introducendo nuovi elementi strutturali appositamente dimensionati. Introducendo variazioni delle rigidezze degli elementi strutturali sarà necessaria una rianalisi della struttura e una successiva ri-verifica degli elementi. Infine, Verifiche Rinforzi consente il collegamento e la verifica con le soluzioni tecnologiche di importanti produttori di rinforzi strutturali.

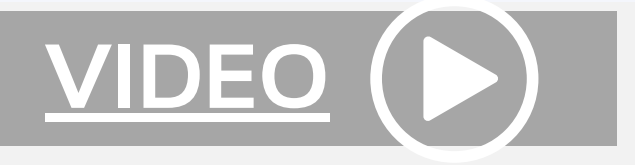

#### **IL CALCOLO DELLA CLASSE DI RISCHIO SISMICO**

Ultimo passaggio, meno complicato ma determinante, per esempio, per poter accedere ai bonus fiscali, è il calcolo della classe di rischio sismico, che può essere eseguito sia per lo stato di fatto che per un eventuale stato di progetto. SismaClass è l'applicativo AMV, gratuito e liberamente scaricabile dal sito internet dell'azienda, utile allo scopo: è collegato direttamente a MasterSap, in maniera da poter leggere le informazioni generali del progetto (località, vita di riferimento, coefficienti legati al terreno) e determinare la domanda normativa, ma anche i risultati dell'analisi (ovvero tempi di ritorno e accelerazioni critiche, per i vari stati limite), determinando così la capacità della struttura. Confrontando queste informazioni il programma determina quindi gli indici di rischio PAM e IS-V, nello stato di fatto e in quello di progetto, e aiuta il progettista nella compilazione automatica dei moduli richiesti per le pratiche di detrazione fiscale.

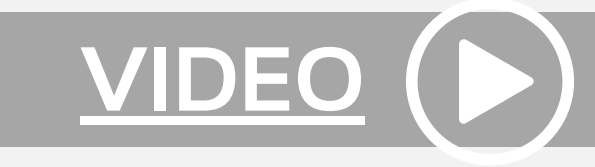

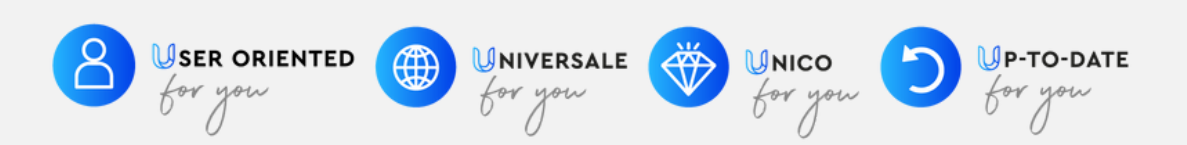